# **Main Features**

**Minyaa Time** introduces some features and concepts around **Time Management** ...

- An integrated way to manage your Timesheets with approval capacities
- The ability to apply Type to entered Worklog
- The delegation of Log Work
- The ability to Log Work on Workflow Transition
- The Log Work Gadget on Dashboard
- Some Extended Work Log Permissions
- Different Worklog Reports
- The concept of Workers

## **Worklog Details**

How Minyaa has extended **[Worklog Details](https://doc.alkaes.fr/display/ALKMT/Worklog+Details)** to provides **[Wor](https://doc.alkaes.fr/pages/viewpage.action?pageId=2097251)[klog Types ...](https://doc.alkaes.fr/display/ALKMT/Worklog+Types)** and **[Worklog Statuses for](https://doc.alkaes.fr/display/ALKMT/Worklog+Statuses)  [Timesheet](https://doc.alkaes.fr/display/ALKMT/Worklog+Statuses)** .

## **Log Work by Delegation**

Minyaa Time allow a Project Leader to log work for one of user authorized to log work on his project.

See [details.](https://doc.alkaes.fr/display/ALKMT/Log+Work+by+Delegation)..

## **Log Work from a Workflow Transition**

The combination of new Custom Field Type and specific Workflow Validator give the ability to **[Log Work](https://doc.alkaes.fr/display/ALKMT/Log+Work+as+Issue+Field)  [on Transition](https://doc.alkaes.fr/display/ALKMT/Log+Work+as+Issue+Field)**.

#### **Log work from the JIRA Dashboard**

Two Portlets are provided to **[log work from Dashboard](https://doc.alkaes.fr/display/ALKMT/Log+Work+from+Dashboard)**.

### **Extended Work Log Permissions**

The permission to log work for an issue is not always resolved by

- "Yes, I have the Edit/Delete Worklog permission !"
- "No, I do not have the Edit/Delete Worklog permission"

**Minyaa Time** extends this permission management. See [details ...](https://doc.alkaes.fr/display/ALKMT/Permissions+on+Worklog)

#### **Enhanced Worklog Reports**

Most of Time Reports provided by JIRA or others plugins are useful, pretty, but not flexible enough as you want !

Then have a look on **[Minya Time Worklog Reports](https://doc.alkaes.fr/display/ALKMT/In+Worklog+Reports)**.

#### **Workers**

The concept of **[Workers](https://doc.alkaes.fr/display/ALKMT/Through+Workers+CustomFields)** has been introduced due to **[Worklog Portlets](https://doc.alkaes.fr/display/ALKMT/Log+Work+from+Dashboard)**.

It will be enhanced in future releases.

### **Log work using REST APIs**

Minyaa Time Gadget is based some REST Apis that are described **[here](https://doc.alkaes.fr/display/ALKMT/REST+APIs)**.

ത **Older versions ...** For previous versions of Minyaa Time (Minyaa Suite 3.x), please refer to [Minyaa](http://www.minyaa.com/documentation/latest/Features/ModuleTime/index.html)  [Time 3.5.x](http://www.minyaa.com/documentation/latest/Features/ModuleTime/index.html) .

**All features ...**

[Worklog Details](https://doc.alkaes.fr/display/ALKMT/Worklog+Details) [Worklog Statuses](https://doc.alkaes.fr/display/ALKMT/Worklog+Statuses) <sup>o</sup> [Timesheet Id.](https://doc.alkaes.fr/pages/viewpage.action?pageId=2097512) [Worklog Fields](https://doc.alkaes.fr/display/ALKMT/Worklog+Fields) [Worklog](https://doc.alkaes.fr/display/ALKMT/Worklog+Field+Plugin)  [Field](https://doc.alkaes.fr/display/ALKMT/Worklog+Field+Plugin)  [Plugin](https://doc.alkaes.fr/display/ALKMT/Worklog+Field+Plugin) [Worklog Types](https://doc.alkaes.fr/display/ALKMT/Worklog+Types) **Manage Worklog** [Types](https://doc.alkaes.fr/display/ALKMT/Manage+Worklog+Types) **Manage Worklog** [Type](https://doc.alkaes.fr/display/ALKMT/Manage+Worklog+Type+Configurations)  **[Configura](https://doc.alkaes.fr/display/ALKMT/Manage+Worklog+Type+Configurations)** [tions](https://doc.alkaes.fr/display/ALKMT/Manage+Worklog+Type+Configurations) **Manage** [Worklog](https://doc.alkaes.fr/display/ALKMT/Manage+Worklog+Type+Scheme)  [Type](https://doc.alkaes.fr/display/ALKMT/Manage+Worklog+Type+Scheme)  **[Scheme](https://doc.alkaes.fr/display/ALKMT/Manage+Worklog+Type+Scheme)** • Log Work [Log Work by](https://doc.alkaes.fr/display/ALKMT/Log+Work+by+Delegation)  [Delegation](https://doc.alkaes.fr/display/ALKMT/Log+Work+by+Delegation) [Log Work as](https://doc.alkaes.fr/display/ALKMT/Log+Work+as+Issue+Field)  [Issue Field](https://doc.alkaes.fr/display/ALKMT/Log+Work+as+Issue+Field) [Log Work from](https://doc.alkaes.fr/display/ALKMT/Log+Work+from+Dashboard)  [Dashboard](https://doc.alkaes.fr/display/ALKMT/Log+Work+from+Dashboard) • [View Worklogs](https://doc.alkaes.fr/display/ALKMT/View+Worklogs) <sup>o</sup> In Time Spent [Panel](https://doc.alkaes.fr/display/ALKMT/In+Time+Spent+Panel) [Through Workers](https://doc.alkaes.fr/display/ALKMT/Through+Workers+CustomFields)  **[CustomFields](https://doc.alkaes.fr/display/ALKMT/Through+Workers+CustomFields)** <sup>o</sup> In Worklog **[Reports](https://doc.alkaes.fr/display/ALKMT/In+Worklog+Reports) Worklog** [Reports](https://doc.alkaes.fr/display/ALKMT/Worklog+Reports+Concepts)  [Concepts](https://doc.alkaes.fr/display/ALKMT/Worklog+Reports+Concepts)<br>Th Third Part Aggregation  $\mathcal{L}$ [Available](https://doc.alkaes.fr/display/ALKMT/Available+Worklog+Reports)  [Worklog](https://doc.alkaes.fr/display/ALKMT/Available+Worklog+Reports)  [Reports](https://doc.alkaes.fr/display/ALKMT/Available+Worklog+Reports)<br>
• Wo [Workload Issue Type](https://doc.alkaes.fr/display/ALKMT/Workload+Issue+Type)  $W<sub>c</sub>$  $W<sub>C</sub>$ 

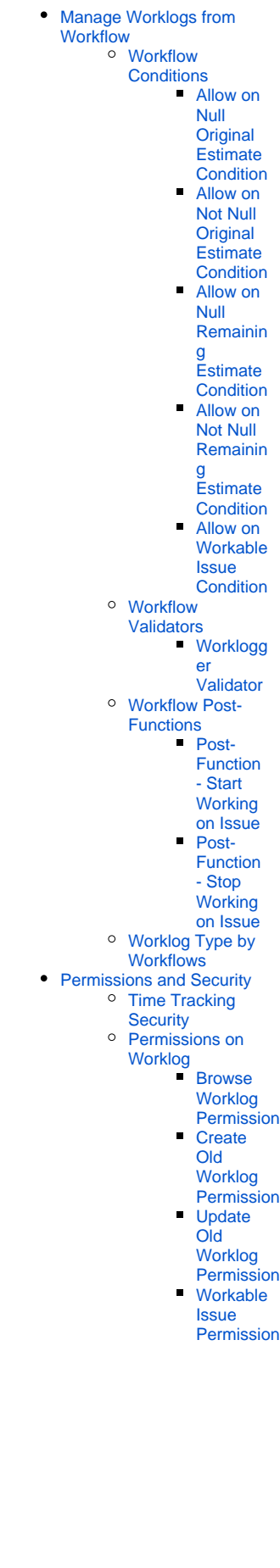

- [Manage Timesheet](https://doc.alkaes.fr/display/ALKMT/Manage+Timesheet)
	- **Configure**
	- **[Timesheet](https://doc.alkaes.fr/display/ALKMT/Configure+Timesheet)**
	- [Project Scheme](https://doc.alkaes.fr/display/ALKMT/Project+Scheme) [Timesheet Roles](https://doc.alkaes.fr/display/ALKMT/Timesheet+Roles)
	- [Timesheet](https://doc.alkaes.fr/display/ALKMT/Timesheet+Permissions)
	- **[Permissions](https://doc.alkaes.fr/display/ALKMT/Timesheet+Permissions)**
	- [Timesheet Events](https://doc.alkaes.fr/display/ALKMT/Timesheet+Events)
	- o Timesheet
	- **[Gadgets](https://doc.alkaes.fr/display/ALKMT/Timesheet+Gadgets)** [Timesheet](https://doc.alkaes.fr/display/ALKMT/Timesheet+Workflow)
	- [Workflow](https://doc.alkaes.fr/display/ALKMT/Timesheet+Workflow)
	- [REST APIs](https://doc.alkaes.fr/display/ALKMT/REST+APIs)
		- [Create a Worklog](https://doc.alkaes.fr/display/ALKMT/Create+a+Worklog)
		- [Retrieve all](https://doc.alkaes.fr/display/ALKMT/Retrieve+all+Worklog+Types)
		- [Worklog Types](https://doc.alkaes.fr/display/ALKMT/Retrieve+all+Worklog+Types)
			- [Retrieve only](https://doc.alkaes.fr/display/ALKMT/Retrieve+only+allowed+Worklog+Types)  [allowed Worklog](https://doc.alkaes.fr/display/ALKMT/Retrieve+only+allowed+Worklog+Types)
			- [Types](https://doc.alkaes.fr/display/ALKMT/Retrieve+only+allowed+Worklog+Types)
- [Minyaa Time Settings](https://doc.alkaes.fr/display/ALKMT/Minyaa+Time+Settings)